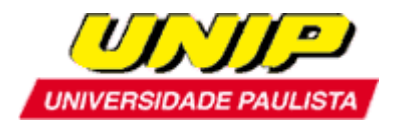

**UNIP Cursos Superiores de Tecnologia** 

# **MANUAL ESPECÍFICO PROJETO INTEGRADO MULTIDISCIPLINAR IV– PIM IV CURSO SUPERIOR DE TECNOLOGIA EM REDES DE COMPUTADORES**

**São Paulo 2010** 

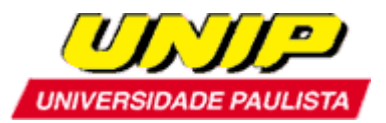

### **1. INFORMAÇÕES GERAIS SOBRE O PIM**

### **1.1 Introdução**

Os Projetos Integrados Multidisciplinares têm como sua principal característica estrutural o desenvolvimento do trabalho no formato de um projeto, de acordo com as normas da ABNT.

## **1.2 Objetivos Gerais**

O Projeto Integrado Multidisciplinar – PIM faz parte do Programa Pedagógico dos Cursos Superiores de Tecnologia da UNIP - Universidade Paulista.

O PIM busca inserir o aluno nas práticas gerenciais fundamentadas nos conhecimentos teóricos adquiridos em sala de aula, com caráter prático complementar do processo de ensino-aprendizagem.

### **1.3 Objetivos Específicos**

São objetivos específicos do PIM:

- Desenvolver no aluno a prática da realização de pesquisa científica, elaborando um trabalho conclusivo e suas ponderações;
- Proporcionar condições para que o aluno desenvolva praticamente os conhecimentos teóricos adquiridos, colaborando no processo de ensino-aprendizagem;
- Proporcionar condições para que o aluno adquira conhecimentos e aplique praticamente em seus trabalhos conclusivos as técnicas e metodologias de produção científica;
- Proporcionar condições para que o aluno possa argumentar e discutir as tecnologias utilizadas.

#### **1.4. Apresentação do Trabalho / Metodologia**

É importante o aluno buscar fundamentação nos principais autores que escrevem sobre Metodologia, dentre eles, Antonio Joaquim Severino, Eva Ladatos e Maria Marconi, Antonio Carlos Gil, Amado Cervo e pedro Bervian, Pedro Demo.

Igualmente procurar consolidar seu trabalho a partir dos padrões acadêmicos definidos pela ABNT em diversas normas

#### **Site:**

*http:/www2.unip.br/servicos/biblioteca/download/manual\_de\_normalizacao.pdf*

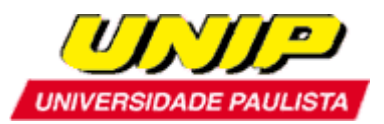

Deverá conter embasamento teórico (consulta bibliográfica) consistente e comprovado, a fim de facilitar a interpretação e avaliação das informações obtidas, como também a análise.

O objetivo dessa disciplina PIM é desenvolver a habilidade do pesquisador, no caso, o aluno, em explorar as partes do desenvolvimento do trabalho em sua estrutura, a seguir um roteiro para a digitação dos trabalhos. Neste documento estão sugeridos: tipo e tamanho de fonte, posição e formato de títulos e sequência das partes integrantes do trabalho. Cabe ressaltar que, conforme NBR 14724:2002, "*o projeto gráfico é de responsabilidade do autor do trabalho*". Todavia, os elementos que são normatizados deverão ser atendidos.

#### **1.5. Aspectos Gerais**

*Texto*: papel A4 - 210x297mm – branco

# - **Margens**

Superior e Esquerda: 3,0 cm Inferior e Direita: 2,0 cm

# - **Espaçamento entre linhas e parágrafos**

O espaçamento entre linhas deve ser de 1,5, correspondendo a cerca de 1,2 cm entre as linhas. **NOTA**: *Embora a padronização do espaçamento pela NBR 14724:2002 seja por espaçamento entre linhas duplo, adotaremos o espaçamento entre linhas em "um e meio".* 

É usual que o espaçamento entre parágrafos deve ser o dobro do existente entre as linhas. No caso de utilização de editor de textos Word, no menu Formatar\Parágrafo\Recuos e Espaçamentos, definir a medida **12 pontos DEPOIS**.

O início do texto de cada parágrafo deve ficar a 1,5 cm, a partir da margem esquerda. Pode-se optar por definir o recuo especial para a primeira linha, utilizando os recursos do editor de textos.

**As citações longas, as notas, as referências e os resumos em vernáculo e em língua estrangeira devem ser digitados em espaço simples.** 

# - **Escrita**

Recomenda-se utilização de Fonte **ARIAL ou TIMES NEW ROMAN tamanho 12** para o corpo do texto e **tamanho 10** para citações longas (mais de 3 linhas) e notas de rodapé, bem como alinhamento **Justificado**.

- **Paginação** 

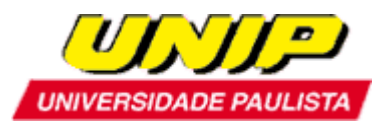

Todas as folhas do trabalho, a partir da folha de rosto, devem ser contadas sequencialmente, mas não numeradas. A numeração é colocada, a partir da primeira folha da parte textual - INTRODUÇÃO, em algarismos arábicos, no canto superior direito da folha. Havendo apêndice e anexo, as suas folhas devem ser numeradas de maneira contínua e sua paginação deve dar seguimento à do texto principal.

# - **Estrutura do trabalho**

A estrutura do trabalho acadêmico – dissertação, tese, monografia, trabalho de conclusão de curso e similares, definida na NBR-14724:2002 (com vigência a partir de 29.09.2002), deve contemplar os elementos pré-textuais, elementos textuais e elementos pós-textuais, conforme indicado na tabela a seguir:

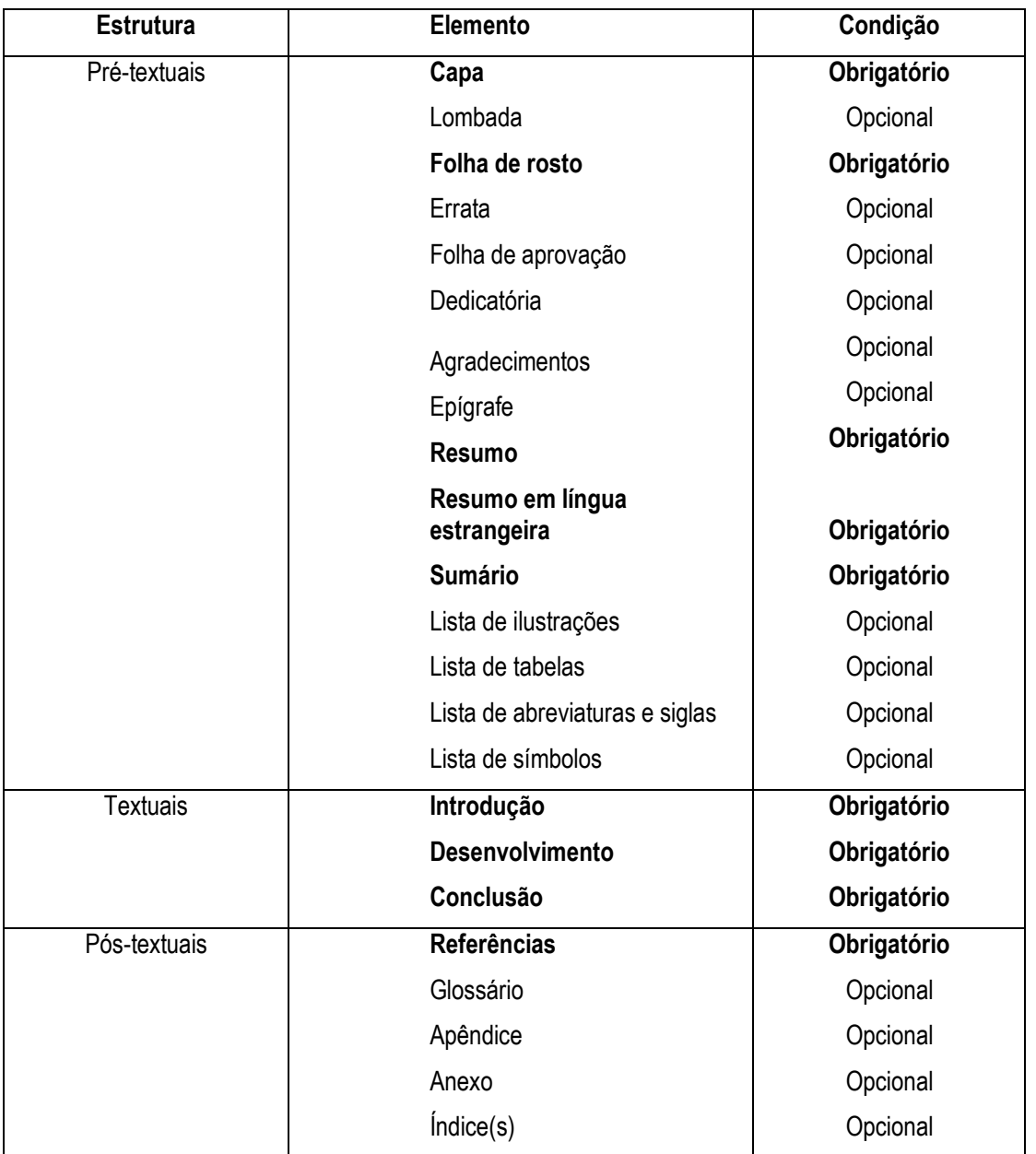

#### **Tabela 1 – Estrutura do trabalho**

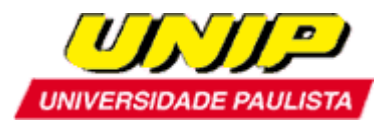

# - **O significado dos elementos pré-textuais**

### **Capa Externa**

São informações indispensáveis à sua identificação, na seguinte ordem:

- **NOME DO AUTOR;**
- **TÍTULO E SUBTÍTULO:**
- LOCAL (cidade) da instituição onde deve ser apresentado;
- ANO DE DEPÓSITO (da entrega).

## **Folha de Rosto (anverso)**

Elemento **obrigatório**. É a folha que apresenta os elementos essenciais à identificação do trabalho. Deve constar de:

- **NOME DO AUTOR: responsável intelectual do trabalho;**
- TÍTULO E SUBTÍTULO, sendo o primeiro em caixa alta, centralizados;
- NATUREZA (tese, dissertação e outros) e objetivo (aprovação em disciplina, grau pretendido e outros); nome da instituição a que é submetido; área de concentração - justificado à direita;
- **NOME DO ORIENTADOR, iustificado à direita:**
- **LOCAL e ANO.**

#### **Folha de Rosto (verso)**

Deve conter a ficha catalográfica, conforme Código de Catalogação Anglo-Americano – CCAA2.

**NOTA: Este item deve ser adaptado, de acordo com a característica e destinação do trabalho, podendo admitir-se sua supressão.** 

#### **Errata**

Elemento **opcional.** Trata-se de uma lista com a indicação das folhas e linhas em que ocorreram erros, com as correções necessárias. Geralmente se apresenta em papel avulso ou encartado, acrescido ao trabalho depois de impresso.

#### **Folha de aprovação**

Elemento **opcional** que contém autor, título por extenso e subtítulo, se houver local e data de aprovação, nome, assinatura e instituição dos membros componentes da avaliação.

**NOTA: Este item é indispensável para dissertações e teses; mas, de acordo com a característica e destinação do trabalho, pode-se admitir sua supressão.** 

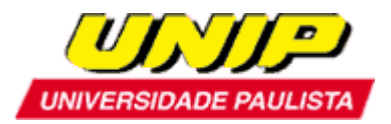

### **Dedicatória**

Página **opcional**, onde o autor presta homenagem ou dedica seu trabalho. A dedicatória deve figurar à direita, na parte inferior da folha.

### **Agradecimentos**

Página **opcional**, onde são registrados agradecimentos às pessoas e/ou instituições que colaboraram com o autor.

### **Epígrafe**

Página **opcional**, onde o autor inclui uma citação, seguida de indicação de autoria, relacionada com a matéria tratada no corpo do trabalho. A citação deve figurar à direita, na parte inferior da folha.

### **Resumo**

Elemento **obrigatório,** que consiste na apresentação concisa dos pontos relevantes do trabalho. O resumo deve dar uma visão rápida e clara do conteúdo e das conclusões do trabalho; constitui-se de uma sequência corrente de frases concisas e objetivas e não de uma simples enumeração de tópicos, não ultrapassando 500 palavras, seguido, logo abaixo, das palavras representativas do conteúdo do trabalho, isto é, palavras-chave e/ou descritores, conforme Normas da ABNT.

#### **Abstract ou Resumen ou Résumé**

Elemento **obrigatório** que consiste em uma versão do resumo em idioma de divulgação internacional (inglês ou espanhol ou francês, respectivamente). Deve ser seguido das palavras representativas do conteúdo do trabalho, isto é, palavras-chave e/ou descritores, na língua. A opção da tradução deve ser apenas por uma língua.

**NOTA:** Este item deve ser adaptado, de acordo com a característica e destinação do trabalho, podendo admitir-se sua supressão nos semestres iniciais do curso.

#### **Sumário**

Elemento **obrigatório**. É a relação das principais seções do trabalho, na ordem em que se sucedem no texto e com indicação da página inicial. As seções do trabalho devem ser numeradas, em algarismos arábicos. Elementos como listas de figuras, tabelas, abreviaturas, símbolos, resumos e apêndices não devem constar do Sumário, mas sim das Listas (próximo item). A apresentação tipográfica das divisões e subdivisões no sumário deve ser idêntica à do texto. Para maiores informações, consultar Normas da ABNT.

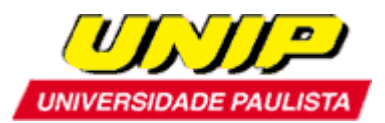

São itens **opcionais**, que relacionam elementos selecionados do texto, na ordem da ocorrência, com a respectiva indicação de páginas. Pode haver uma lista única para todos os tipos de ilustrações ou uma lista para cada tipo. As listas devem apresentar: o número da figura, sua legenda e a página onde se encontra.

# - **O significado dos elementos textuais**

Como regra geral, deve-se considerar que o texto poderá ser lido por um leitor não especialista no assunto. Assim, o texto deve ser claro, objetivo e de fácil leitura, cuidando para que não seja sucinto em demasia, pois o leitor não domina, necessariamente, os mesmos conhecimentos e informações do autor. Deve-se ainda cuidar do referencial teórico que ofereça a sustentação adequada ao tema discutido.

#### **Introdução**

Elemento **obrigatório**. A introdução do trabalho deve conter o objetivo da pesquisa a ser desenvolvida no Projeto Integrado Multidisciplinar, a metodologia utilizada e uma breve apresentação da empresa selecionada para a investigação. Ela deve permitir ao leitor um entendimento sucinto da proposta do trabalho em pauta.

#### **Desenvolvimento dos Capítulos**

Elemento **obrigatório**. O desenvolvimento é a parte mais extensa do trabalho; também pode ser denominado de corpo do assunto. O seu principal objetivo é comunicar ao leitor os resultados da pesquisa.

É a apresentação do tema de forma lógica e progressivamente ordenada (capítulos e subcapítulos) dos pontos principais do trabalho. Sugere-se consultar as Normas da ABNT.

Consta de revisão da literatura, descrição de métodos e materiais utilizados, apresentação de resultados, bem como da discussão dos resultados que conduzam às principais conclusões.

Deve-se cuidar para que as citações (menção, no texto, de uma informação extraída de outra fonte), as citações diretas (transcrição textual dos conceitos do autor consultado), as citações indiretas (transcrição livre do texto do autor consultado) e as citações de citações (transcrição direta ou indireta de um texto a cujo original não se teve acesso) estejam de acordo com as Normas da ABNT.

#### **Conclusão**

Elemento **obrigatório**. Embora reúna um conjunto de conclusões, o título deve permanecer no singular – **CONCLUSÃO**, já que remete à seção, e não ao número de conclusões formuladas.

As conclusões devem ser apresentadas de maneira lógica, clara e concisa, fundamentadas nos resultados e na discussão abordada ao longo do desenvolvimento do trabalho (capítulos). O autor deve,

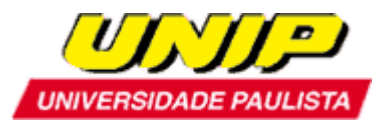

ainda, retomar as propostas iniciais (apresentadas na Introdução) e reafirmar, de maneira sintética, a ideia principal e os pontos importantes do corpo do trabalho.

# - **O significado dos elementos pós- textuais**

#### **Referências**

Elemento **obrigatório.** É o conjunto padronizado de elementos descritivos retirados de um documento, que permite sua identificação individual (relação de autores consultados ou citados, em ordem alfabética da palavra de ordem) - vide Normas da ABNT.

#### **Glossário**

Elemento **opcional.** Consiste em uma lista em ordem alfabética de palavras ou expressões técnicas de uso restrito ou de sentido obscuro, utilizadas no texto, acompanhadas das respectivas definições.

#### **Apêndice**

Elemento **opcional**. Consiste em um texto ou documento elaborado pelo autor a fim de complementar sua argumentação, sem prejuízo da unidade nuclear do trabalho. Geralmente são questionários, entrevistas, fotos, que auxiliam na fundamentação da pesquisa. A citação do Apêndice, no decorrer dos capítulos, deve ocorrer entre parênteses, com a identificação seqüencial em algarismos romanos ou letras maiúsculas. São identificados por algarismos romanos ou letras maiúsculas consecutivas, travessões e respectivos títulos.

Exemplo: Apêndice A –....... ou Apêndice I –........ Apêndice B –....... ou Apêndice II – .......

#### **Anexo**

Elemento **opcional**. Consiste em um texto ou documento não elaborado pelo autor, que serve de fundamentação, comprovação e ilustração. São geralmente documentos, projetos de leis, decretos, etc., cuja função é complementar o trabalho. Quando apresentados na forma de "fotocópias", recomenda-se cuidado com sua nitidez e legibilidade. Lembrar que os Anexos são todos os documentos de *autoria de terceiros*, só podendo ser utilizados se o conteúdo e a referência estiverem compondo o desenvolvimento do trabalho. São identificados por algarismos romanos ou letras maiúsculas consecutivas, travessões e respectivos títulos.

Exemplo: Anexo A - ....... ou Anexo I - ....... Anexo B - ........ ou Anexo II - .......

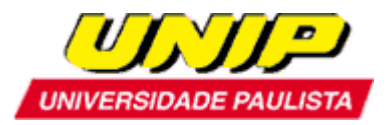

# **Índice (s)**

Elemento **opcional**. Consiste na lista de palavras ou frases, ordenadas de acordo com determinado critério, que localiza e remete para as informações contidas no texto. Para complementação, consultar NBR-6034.

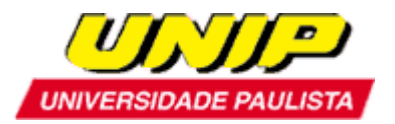

# **1.6. Modelos para o corpo do projeto**

# **1.6.1. Capa**

**UNIP Projeto Integrado Multidisciplinar Cursos Superiores de Tecnologia** 

# **TÍTULO DO TRABALHO**

**Subtítulo (se houver)** 

**Nome da Unidade** 

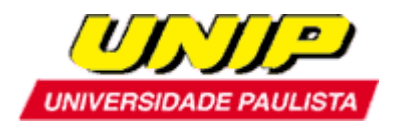

**1.6.2 Folha de rosto** 

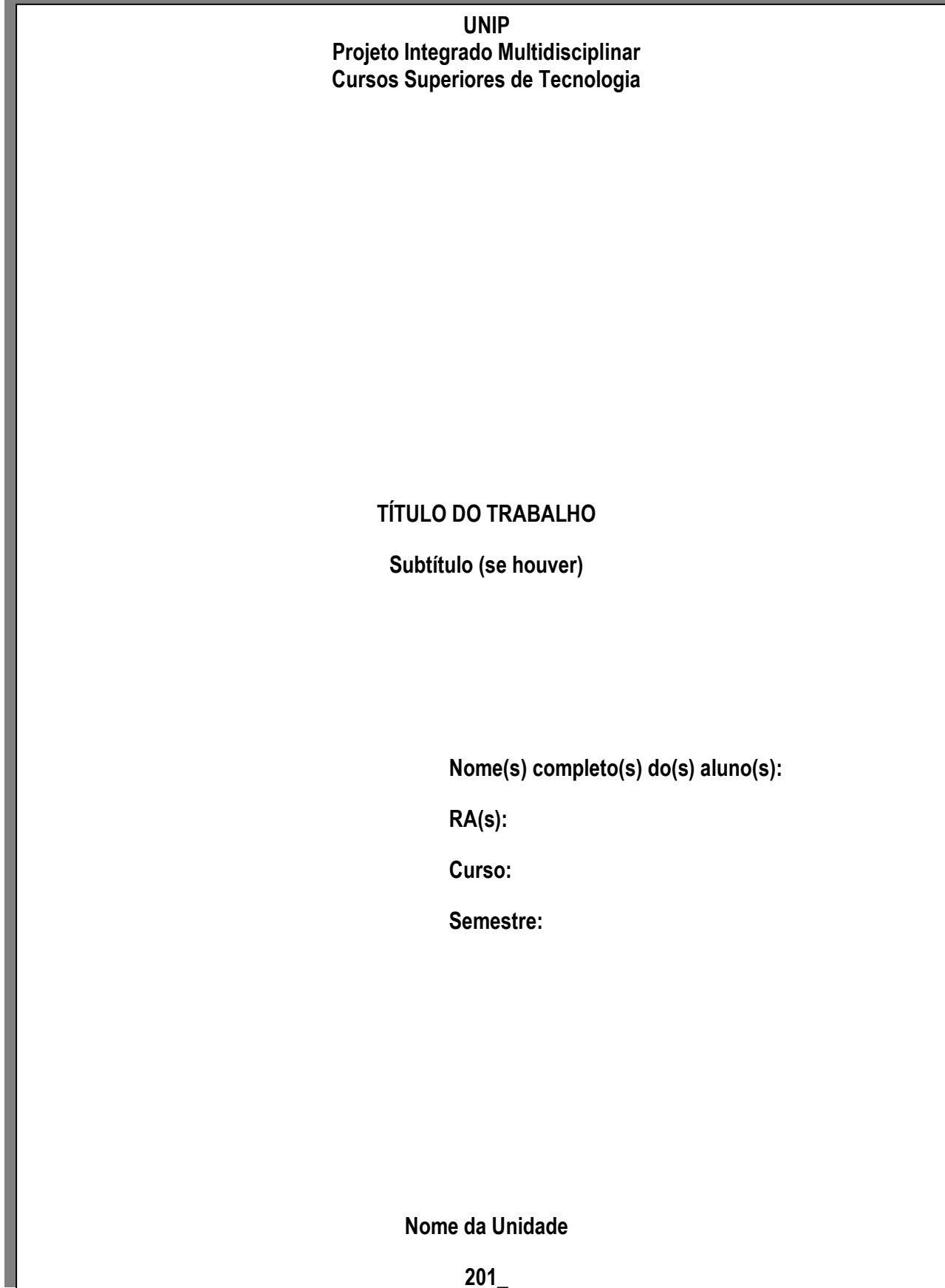

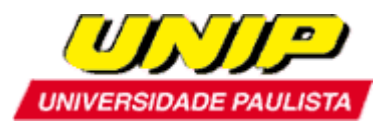

# 1.6.3 Resumo

(não ultrapassar 500 palavras)

**Resumo** 

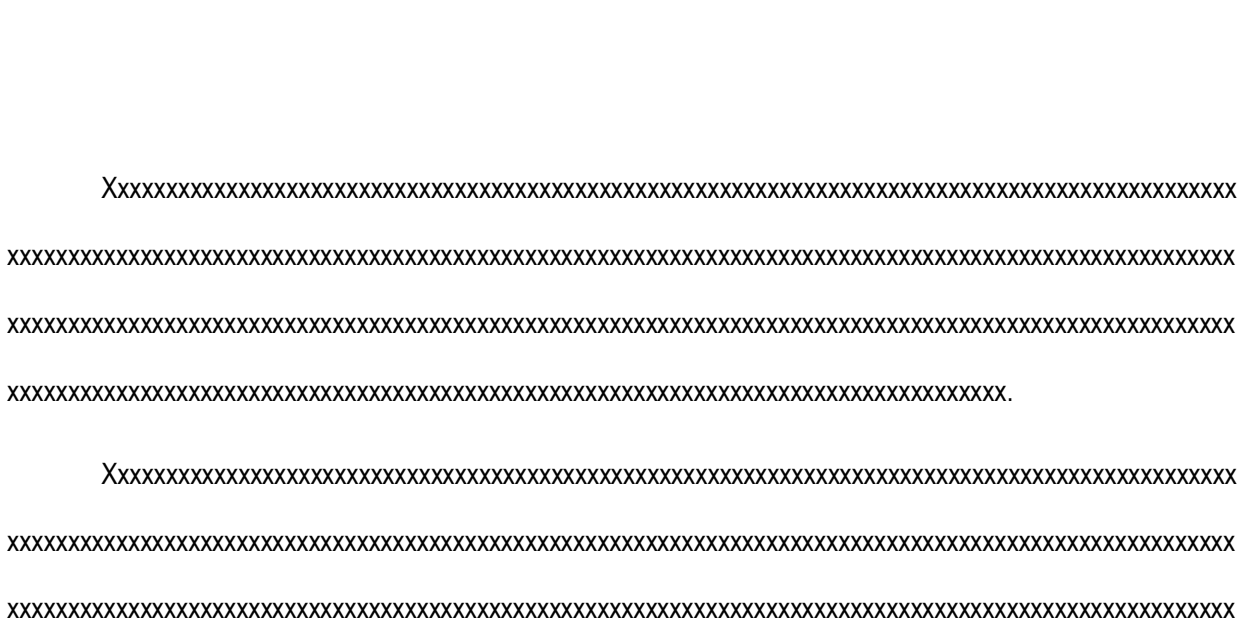

Palavras-chave: New York State State State State State State State State State State State State State State State State State State State State State State State State State State State State State State State State State

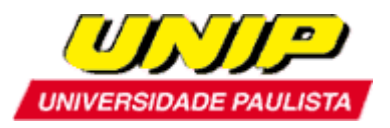

# 1.6.4 Abstract

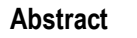

(não ultrapassar 500 palavras)

Palavras-chave:

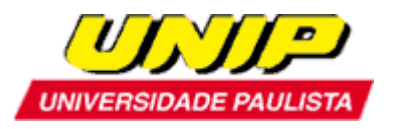

# **1.6.5 Sumário**

**Sumário** 

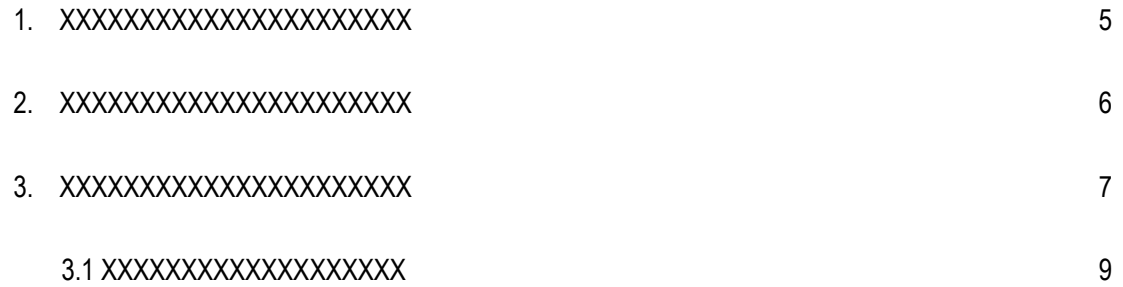

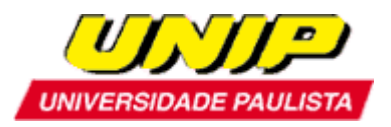

# 1.6.6 Introdução

## Introdução

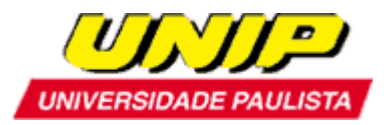

# **1.6.7 Desenvolvimento do projeto**

**\*** *Neste item, começa o desenvolvimento dos capítulos e subcapítulos (se houver).* 

**(mínimo de 15 e máximo de 30 páginas)** 

**1. (nome do capítulo)** 

Xxxxxxxxxxxxxxxxxxxxxxxxxxxxxxxxxxxxxxxxxxxxxxxxxxxxxxxxxxxxxxxxxxxxxxxxxxxxxxxxxxxxxxxxxxxx xxxxxxxxxxxxxxxxxxxxxxxxxxxxxxxxxxxxxxxxxxxxxxxxxxxxxxxxxxxxxxxxxxxxxxxxxxxxxxxxxxxxxxxxxxxxxxxxxxxx xxxxxxxxxxxxxxxxxxxxxxxxxxxxxxxxxxxxxxxxxxxxxxxxxxxxxxxxxxxxxxxxxxxxxxxxxxxxxxxxxxxxxxxxxxxxxxxxxxxx xxxxxxxxxxxxxxxxxxxxxxxxxxxxxxxxxxxxxxxxxxxxxxxxxxxxxxxxxxxxxxxxxxxxxxxxxxxxxxxxxxxxxxxxx.

 Xxxxxxxxxxxxxxxxxxxxxxxxxxxxxxxxxxxxxxxxxxxxxxxxxxxxxxxxxxxxxxxxxxxxxxxxxxxxxxxxxxxxxxxxxxxx xxxxxxxxxxxxxxxxxxxxxxxxxxxxxxxxxxxxxxxxxxxxxxxxxxxxxxxxxxxxxxxxxxxxxxxxxxxxxxxxxxxxxxxxxxxxxxxxxxxx xxxxxxxxxxxxxxxxxxxxxxxxxxxxxxxxxxxxxxxxxxxxxxxxxxxxxxxxxxxxxxxxxxxxxxxxxxxxxxxxxxxxxxxxxxxxxxxxxxxx xxxxxxxxxxxxxxxxxxxxxxxxxxxxxxxxxxxxxxxxxxxxxxxxxxxxxxxxxxxxxxxxxxxxxxxxxxxxxxxxxxxxxxxxxxx.

 Xxxxxxxxxxxxxxxxxxxxxxxxxxxxxxxxxxxxxxxxxxxxxxxxxxxxxxxxxxxxxxxxxxxxxxxxxxxxxxxxxxxxxxxxxxxx xxxxxxxxxxxxxxxxxxxxxxxxxxxxxxxxxxxxxxxxxxxxxxxxxxxxxxxxxxxxxxxxxxxxxxxxxxxxxxxxxxxxxxxxxxxxxxxxxxxx xxxxxxxxxxxxxxxxxxxxxxxxxxxxxxxxxxxxxxxxxxxxxxxxxxxxx.

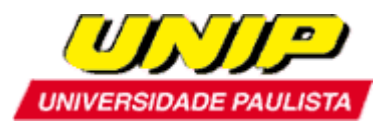

# 1.6.8 Conclusão

#### Conclusão

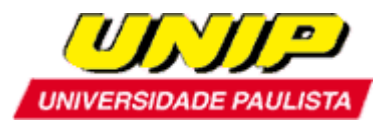

# **1.6.9 Referências**

# **Referências**

*(utilizar normalização da ABNT)* 

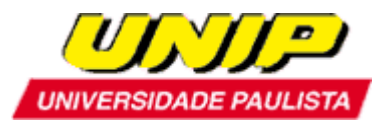

## **2. INFORMAÇÕES ESPECÍFICAS SOBRE O PIM**

### **PIM IV**

## **2.1. Estrutura do trabalho**

Proposta

A empresa fictícia chamada Unip PIM IV (formada pelos integrantes do PIM), localizada em São Paulo – SP, é uma integradora com especialização em serviços de Redes de Computadores atuando no mercado de **IT Insfrastructure Outsourcing (ITO)** e **Business Process Outsourcing (BPO)**. O principal projeto da UNIP PIM IV será o plano e definição da solução de TI para a empresa Collection, visando a reestruturação do ambiente de TI, testes e implementação e por fim suporte on-going do ambiente.

O aluno e/ou grupo deve desenvolver o trabalho de forma a atender aos seguintes aspectos:

- Capa;
- Folha de rosto;
- Resumo;
- Abstract;
- Sumário;
- Introdução;
- Desenvolvimento ;
- Conclusão;
- Referências– Citar as fontes de pesquisa (bibliografia, nos moldes da ABNT).

## **2.2. O PIM abrange as disciplinas:**

- Gerenciamento e Administração de Redes
- Redes II Heterogêneas e convergentes
- Segurança física e lógica
- Projeto Físico e lógico

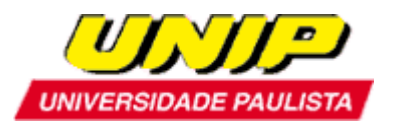

- Empreendedorismo
- Gestão da Qualidade

### **2.3 Requisitos do Projeto:**

#### **Alinhamentos, Direcionamentos e Necessidades do Projeto:**

- cliente Collection, que é uma empresa da área de cobrança, tem suas operações on-line de segunda a sexta das 8:00 às 18:00. Nos últimos 4 anos teve o crescimento de 40%, demandando a contratação de 40 novos funcionários para atuar diretamente no negócio da empresa, cada um já tem sua estação de trabalho e estão devidamente acomodados na áreas de trabalho.
- A empresa esta com o quadro de funcionários distribuído da seguinte forma:
	- o 100 funcionários atuando diretamente no negócio da empresa que é a parte de cobrança (dois turnos, sendo 50 funcionários em cada turno)
	- o 20 funcionários para departamentos de Back Office, atuando em atividades internas como RH, recepção e outras (das 8:00 às 18:00).
	- o 10 Profissionais atuando como líderes (Presidente, Diretores e Gerentes)
- A empresa Collection fica localizada no km 12 da Via Anchieta São Paulo SP.
- A empresa Collection está disposta a fazer BPO além do serviço de ITO.
- Os clientes da Collection reportaram dificuldade em serem atendidos no sistema atual o maior causador deste problema é que a quantidade elevada de opções "sem sentido" no sistema de atendimento eletrônico na Unidade de Resposta Audível (URA), faz com que eles fiquem perdidos, vale destacar a reclamação de um cliente:
	- o "cada vez que faço chamadas para o atendimento da Collection demoro muito tempo para chegar ao produto que estou desejando, noto que há quantidade de opções excessiva. Na minha visão não há qualidade e falta simulação de uso real para saberem se este sistema atende a necessidade do cliente"
- Na reunião de planejamento estratégico da empresa Collection que ocorreu recentemente, entre outros pontos, foi apontado pelos líderes que há possibilidades claras da empresa ter crescimento de 30% neste próximo ano e tudo indica que será a mesma taxa para os próximos 3 anos.

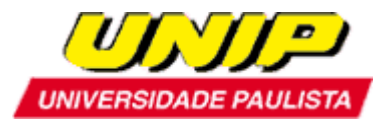

#### **IMPORTANTE:**

A relação direta (ratio) é de 10 novas posições de atendimento para cada 10% de crescimento.

A parte de back office suporta crescimento de até mais 200% sem novas contratações.

- Foi apontado pelo Sr. João Antonio (Gerente de TI) que a capacidade computacional da empresa está no seu limite, podendo suportar novos 10 usuários no máximo.
- Há espaço nos racks, sala de telecomunicações e de equipamentos, porém não há portas de switch, e os servidores estão conforme descrito na tabela abaixo:

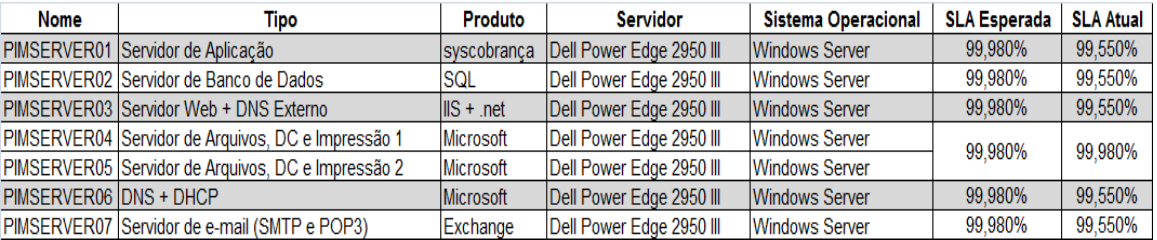

- Obeservação importante: Para atender o Nível de Acordo de Serviço esperado, entre outros pontos, é necessário criar um ambiente de STA e UAT (System Acceptance Test e User Acceptance Test);
- O servidor de e-mail (Microsoft Exchange), que é um dos principais canais de cobrança, não tem problemas de performance ou limitações do hardware, porém não possui nenhum mecanismo de redundância.
- No geral todos os servidores são novos e estão com uso de no máximo 30%, sendo aceitável o limiar (threshold) de até 80% de utilização – e mesmo com a demanda dos próximos 4 a 5 anos, pouco provável chegar a 70% de carga máxima.
- A topologia da empresa é constituída por 3 pisos:
	- o Primeiro com quatro salas de reuniões, um auditório, o back-office e a recepção;
	- o Segundo fica o BPO com 50 posições de atendimento, 2 salas de gerentes, o Data Center e possui capacidade para mais 50 posições de atendimento;
	- o Terceiro piso estão: 5 salas (Gerentes, Diretores e Presidente) e uma academia, sala de massagem e uma área chamada de descompressão, onde tem acesso a internet,

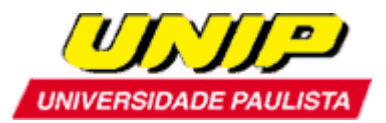

TV, revistas e outras coisas para os funcionários descansar quando estiverem estressados.

- Os equipamentos de redes ficam todos no Data Center localizado no segundo andar, o cabeamento já é estruturado e está 100% de acordo com as normas EIA/TIA 568-B e NBR 14565.
- Atualmente o sistema de telefonia da empresa Collection é o tradicional, via Rede Telefônica Pública Comutada (PSTN) e um PABX porém, a Collection atua fazendo e recebendo chamadas na região sudeste do Brasil e o custo de telefonia é o maior contribuinte no Opex da empresa.
- O serviço 0800 implantado no ano de 2009 ajudou e promoveu as chamadas inbound (chamadas entrantes), porém o custo com a telefonia está muito elevado. A Collection divulgou um relatório informando a quantidade em horas por mês com ligações no horário comercial.

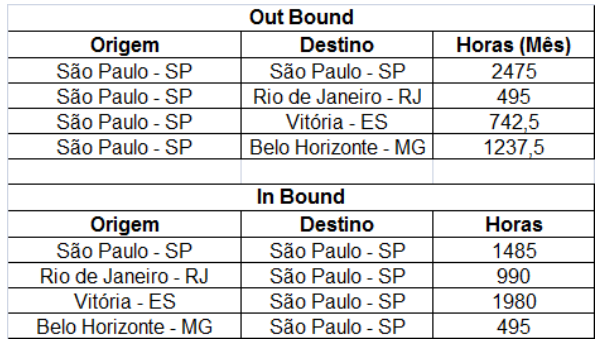

Custo por hora de ligação versus origem e destino pode ser obtido no site da Embratel: http://www.embratel.com.br/Embratel02/cda/portal/0,2997,RE\_P\_1895,00.html

- A Collection necessita distribuir smart phones para seus líderes e integrar triplo-play como serviço 3G ou superior.
- A Collection pretende lançar um novo produto (que ainda é classificado como confidencial pelo dono da informação) de cobrança com uso da tecnologia em triple-play (DVV – Dados, Voz e Vídeo), podendo assim atender seus clientes que possuem computadores e banda larga, porém para isso, é necessário modernizar o serviço de Internet Service Provider (ISP), atualmente há somente um link de 2 Mbps, sem Firewall, nem qualquer sistema de Intrusion Detection System (IDS).
- Após a implementação do projeto, a UNIP PIM IV prestará o serviço de gerenciamento de todos os equipamentos de redes, incluindo: switches, roteadores, servidores, call manager, gateway de voz, estações de trabalho, UPS, Telefones IP o Firewall e o IDS.

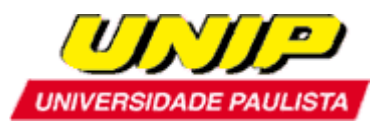

O escopo de atuação da Unip PIM IV para este serviço on-going será:

- Manter os servidores e estações com antivírus e patches atualizados;
- Enviar um ticket para a empresa de manutenção de hardware em caso de falha física ou micro código;
- Enviar um ticket para a empresa o fabricante do software caso acontecer problema nos produtos instalados;
- Suportar os usuários da Collection em atendimentos de aplicativos Windows;
- Gerenciamento de Incidente
- Gerenciamento do Problemas
- Gerenciamento de Release
- Gerenciamento de Mudanças
- Gerenciamento de Configuração
- A Unip PIM IV deverá usar link Frame-Relay para prover o serviço de gerenciamento e suporte remoto (independente só para o serviço de gerenciamento), e como contingência usará um outro link internet (não deverá ser o mesmo já usado pela Collection) com a tecnologia VPN.
- A Unip PIM IV deverá demonstrar no PIM todas as fases do projeto, desde o requerimento até o fechamento, e destacando a parte financeira, lista de material com devidas quantidades, preços e especificações bem com o time-line do projeto para cada uma das fases abaixo:
	- o Planejamento e Desenvolvimento da Solução
	- o Construção, Teste e Desenvolvimento da Solução
	- o Entrada e acompanhamento do Suporte "On-Going" (2 semanas)
- As informações relevantes citadas acima estão divididas por disciplina e devem cobrir as necessidades:
	- o **Gerenciamento e Administração de Redes:** Definição e uso de políticas de administração. Definição de procedimentos. Documentação. Boas práticas de administração de redes. Recursos e ferramentas para administração e manutenção de redes complexas.
	- o **Redes II Heterogêneas e Convergentes:** Aplicar os conhecimentos das diversas tecnologias de Redes disponíveis no mercado, para integração de Redes com recursos padronizados.

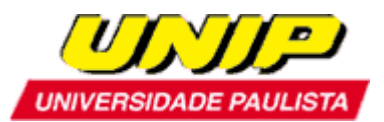

- o **Segurança Física e Lógica:** Identificar e propor a solução para as ameaças, vulnerabilidades, riscos, impactos, contingência e processos de negócios dentro da óptica da Segurança da Informação. Implementar controles para garantir a propriedade da informação, ciclo de vida da informação. Argumentar as diretrizes do projeto com base na Norma ABNT NBR ISO/IEC 17799.
- o **Projeto Físico e Lógico:** Aplicar conceito e administração de projetos com base no PMP para o projeto físico e lógico de redes. Buscar soluções com tecnologias atuais de comunicação e softwares. Instalação e orçamento e baseada em normas técnicas apropriadas a solução que será adotada.
- o **Empreendedorismo:** Desenvolver e demonstrar no PIM o papel do administrador. A nova forma de organização do trabalho. A evolução das teorias administrativas e a evolução do ambiente. Estágio atual e perspectivas futuras das teorias administrativas. Os novos valores das organizações. O conceito de Administração Estratégica. O modelo da Vantagem Competitiva. Práticas de Gestão. O conceito de Arquitetura Estratégica e a competição pelo futuro. A ética e a responsabilidade social das organizações. Oportunidades e negócios. Perfil empreendedor. Estratégia e planejamento estratégico. Linhas de financiamento. Plano de Negócios. Fatores críticos de sucesso e fracasso dos empreendimentos.
- o **Gestão da Qualidade:** Mostrar o caráter sistêmico dos modelos de gestão. Desenvolver o espírito crítico, visando a tomada de decisão. Examinar o ambiente externo e seu impacto nas decisões gerenciais. Relacionar a aprendizagem com os diferentes tipos de problemas da realidade profissional.

#### **2.4 Instruções para o desenvolvimento do PIM**

O Projeto PIM pode ser individual ou em grupo de até 5 alunos. Esse critério é determinado pela Coordenação-Geral. No caso do 4º semestre fica estabelecido o grupo.

- 2.4.1 Os grupos deverão marcar os encontros com o coordenador do projeto para que este avalie o andamento do mesmo.
- 2.4.2 A formatação gráfica do trabalho deverá seguir as normas da ABNT. (No site da Unip em: Serviços/ bibliotecas/manual de normalização).
- 2.4.3 Cabe ao coordenador do PIM marcar os encontros com os alunos, escrever um breve relato de cada projeto e da situação de cada componente do grupo, e enviar para o Coordenador-Geral.

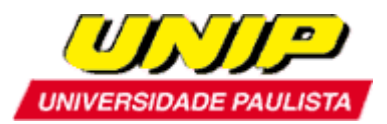

As Fichas de Controle deverão ficar em uma pasta em poder do professor coordenador do PIM. No final do módulo as fichas deverão ser arquivadas no prontuário dos alunos.

### **3. Prazos e , modo de avaliação do**

Não serão aceitos, em hipótese alguma, trabalhos após as datas publicadas, ou por outros meios que não sejam os definidos pela UNIP .

O PIM é um projeto que consta do Programa Pedagógico dos Cursos Superiores de Tecnologia e corresponde à computação de 100 horas no semestre, equivalendo ao controle de frequência e nota do aluno, desde que apresente conceito igual ou maior que 5,0 (cinco).

Somente o professor orientador do PIM fará a avaliação do projeto que será baseado na apresentação escrita e na exposição (seminário) pelo grupo. O professor orientador do PIM avaliará, também, o trabalho de equipe do grupo e o trabalho de pesquisa para a fundamentação conceitual do projeto, avaliando conseqüentemente a participação do grupo na efetivação do mesmo.

Este professor dará a nota final da Disciplina PIM, ou seja, nota de 0 a 10 para os integrantes do grupo. Esta nota irá compor a média final das outras disciplinas do curso na porcentagem de 20%.

Caso o aluno obtenha o conceito final menor que 5,0 (cinco) ou não envie o projeto dentro do semestre, ficará em situação de reprovado na disciplina PIM, e só poderá reenviar seu projeto caso esteja matriculado em regime de dependência.

 Bons estudos! Atenciosamente, CST Redes de Computadores